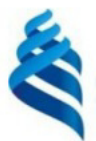

#### МИНИСТЕРСТВО НАУКИ И ВЫСШЕГО ОБРАЗОВАНИЯ РОССИЙСКОЙ ФЕДЕРАЦИИ Федеральное государственное автономное образовательное учреждение высшего образования

#### «Дальневосточный федеральный университет»

(ДВФУ)

ИНСТИТУТ МАТЕМАТИКИ И КОМПЬЮТЕРНЫХ ТЕХНОЛОГИЙ (ШКО-ВЕРАЗОВ)

СОГЛАСОВАНО

Руководитель ОП

 $\mathbb{F}_{n}$ Рагулин П.Г.

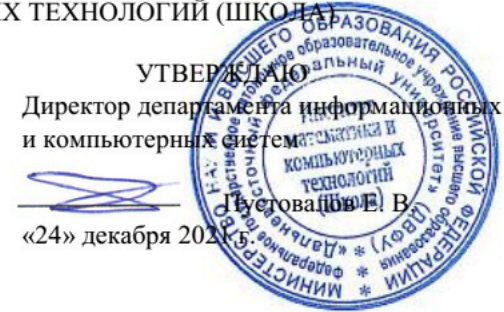

#### РАБОЧАЯ ПРОГРАММА ДИСЦИПЛИНЫ

Проектирование и администрирование компонент и сервисов корпоративных информационных

систем и сетей

#### 09.04.03 Прикладная информатика

(Корпоративные информационные системы управления)

Форма подготовки очная

курс 2 семестр 3 лекции 18 час. практические занятия - час. лабораторные работы 36 час. в том числе с использованием всего часов аудиторной нагрузки 54 час. самостоятельная работа 126 час. в том числе на подготовку к экзамену 36 час. контрольные работы (количество) не предусмотрены курсовая работа / курсовой проект не предусмотрены зачет не предусмотрен экзамен 3 семестр

Рабочая программа составлена в соответствии с требованиями Федерального государственного образовательного стандарта по направлению подготовки 09.04.03 Прикладная информатика, утвержденного приказом Министерства образования и науки РФ от 19 сентября 2017 г. № 916. Рабочая программа обсуждена на заседании департамента информационных и компьютерных систем, протокол № 4 от «08» декабря 2021 г.

Директор департамента д.ф.-м.н., доцент Пустовалов Е. В.

Составители: д.ф.-м.н., доцент Пустовалов Е. В.

Владивосток 2021

#### **Оборотная сторона титульного листа РПД**

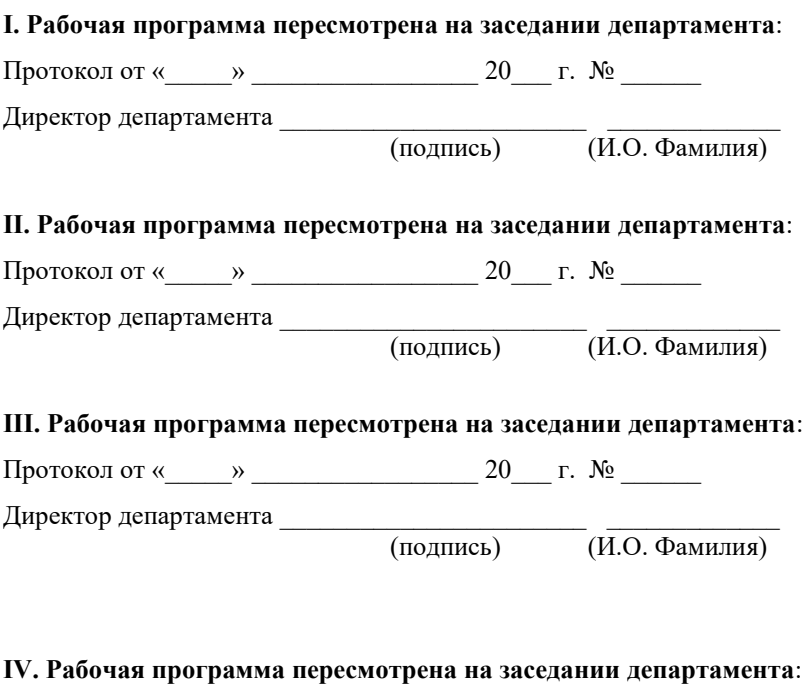

Протокол от « $\_\_\_$  »  $\_\_\_\_\_\_$  20  $\_\_$  г. №  $\_\_\_\_\_\_\_$ 

Директор департамента \_\_\_\_\_\_\_\_\_\_\_\_\_\_\_\_\_\_\_\_\_\_\_ \_\_\_\_\_\_\_\_\_\_\_\_\_

(подпись) (И.О. Фамилия)

# 1. ЦЕЛИ И ЗАДАЧИ ОСВОЕНИЯ ДИСЦИПЛИНЫ

Цель: обучение принципам и методам проектирования, использования централизованных и распределенных сетей, сетевого взаимодействия компонент и сервисов корпоративных информационных систем и сетей.

Задачи:

 $\omega_{\rm{max}}$ освоение теории администрирования информационных систем, принципов администрирования операционных систем и сетевых служб;

приобретение приемов практической работы в среде различных операционных систем и способами их администрирования;

овладение навыками управления операционными системами и пользовательскими службами, диагностики неполадок; настройки учетных записей пользователей и профилей.

В результате изучения данной дисциплины у обучающихся формируются профессиональные компетенции.

Профессиональные компетенции выпускников и индикаторы их достижения:

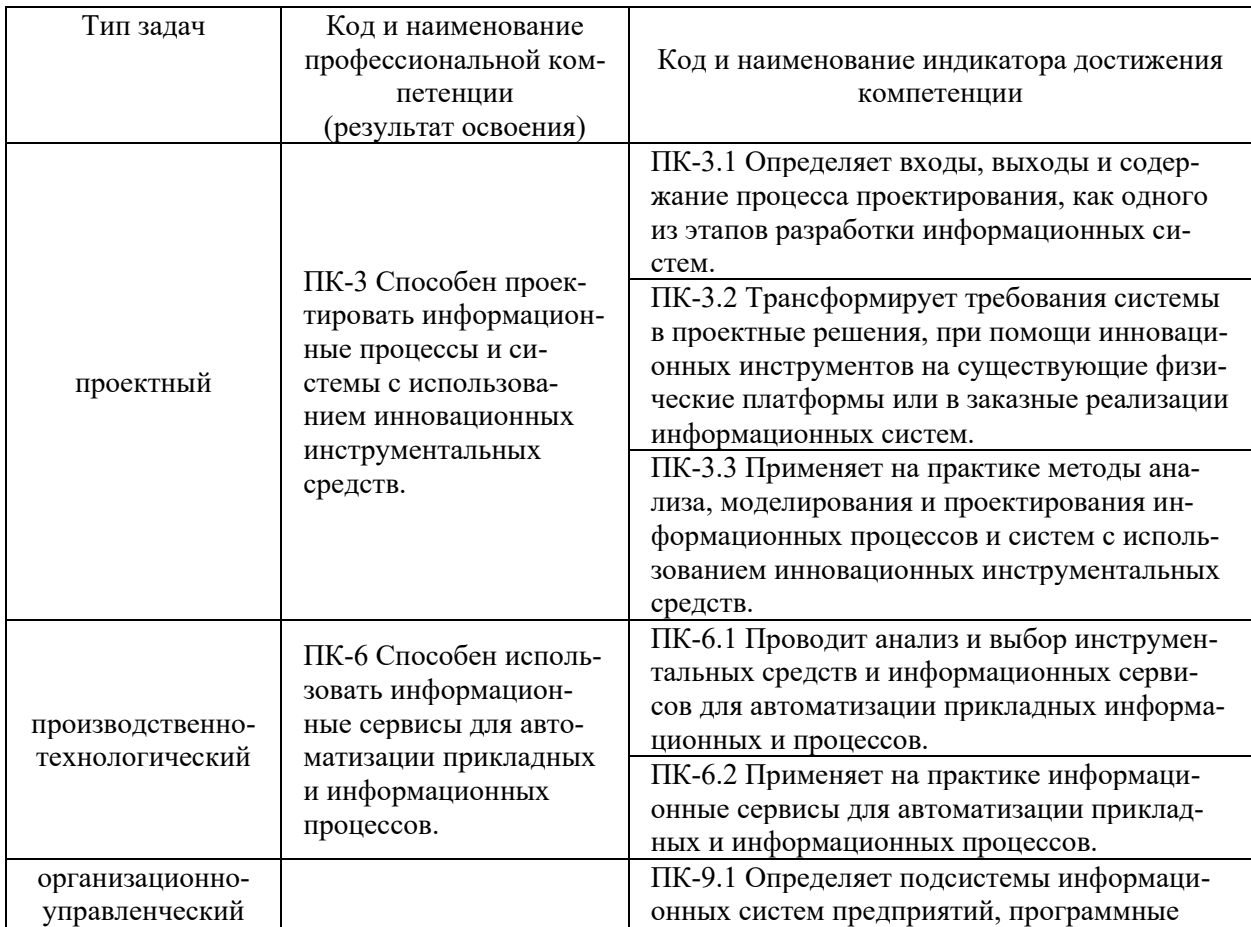

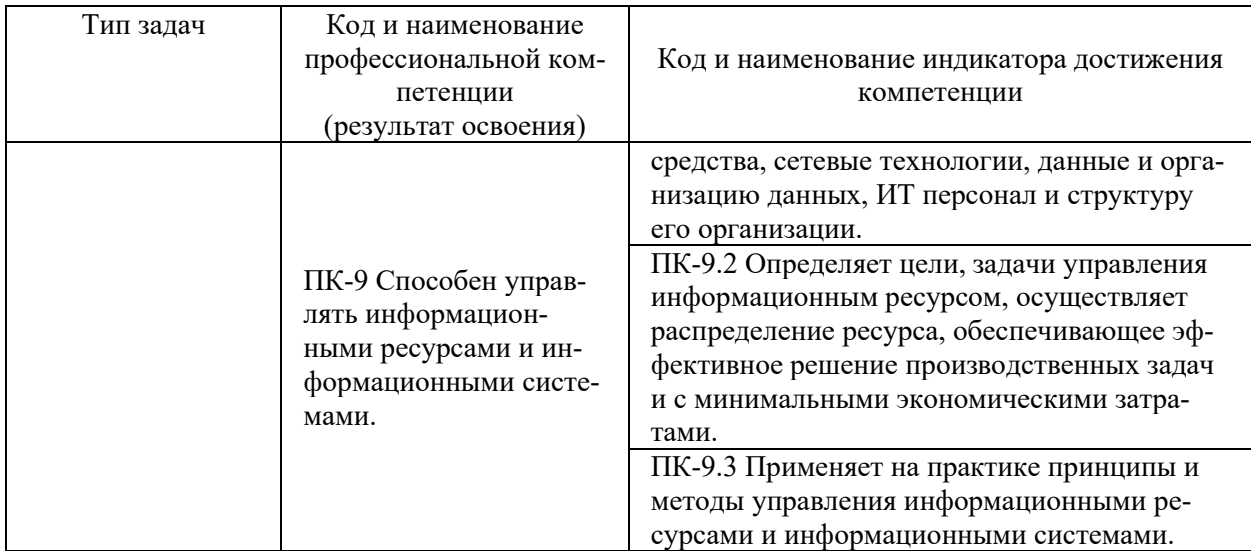

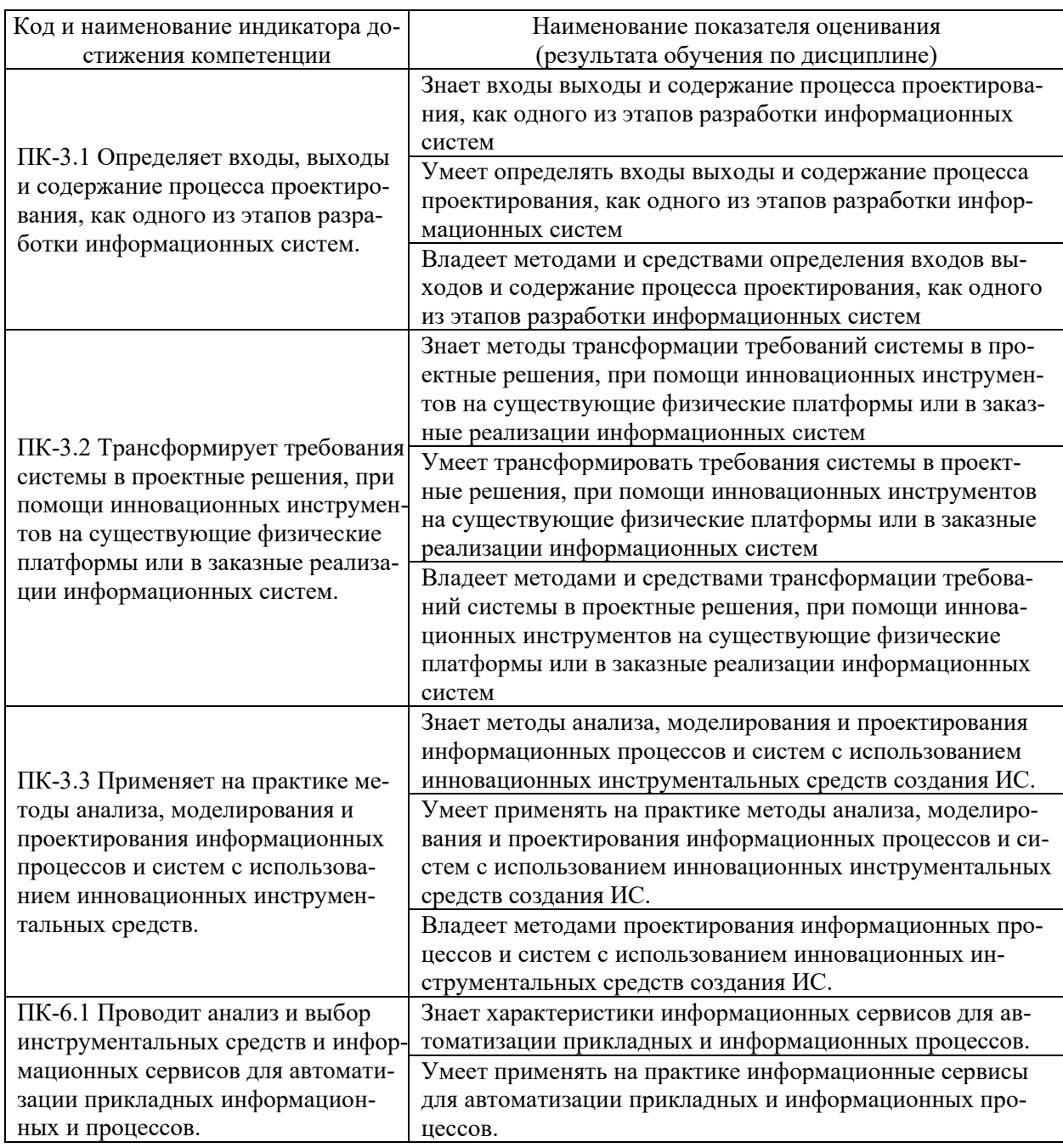

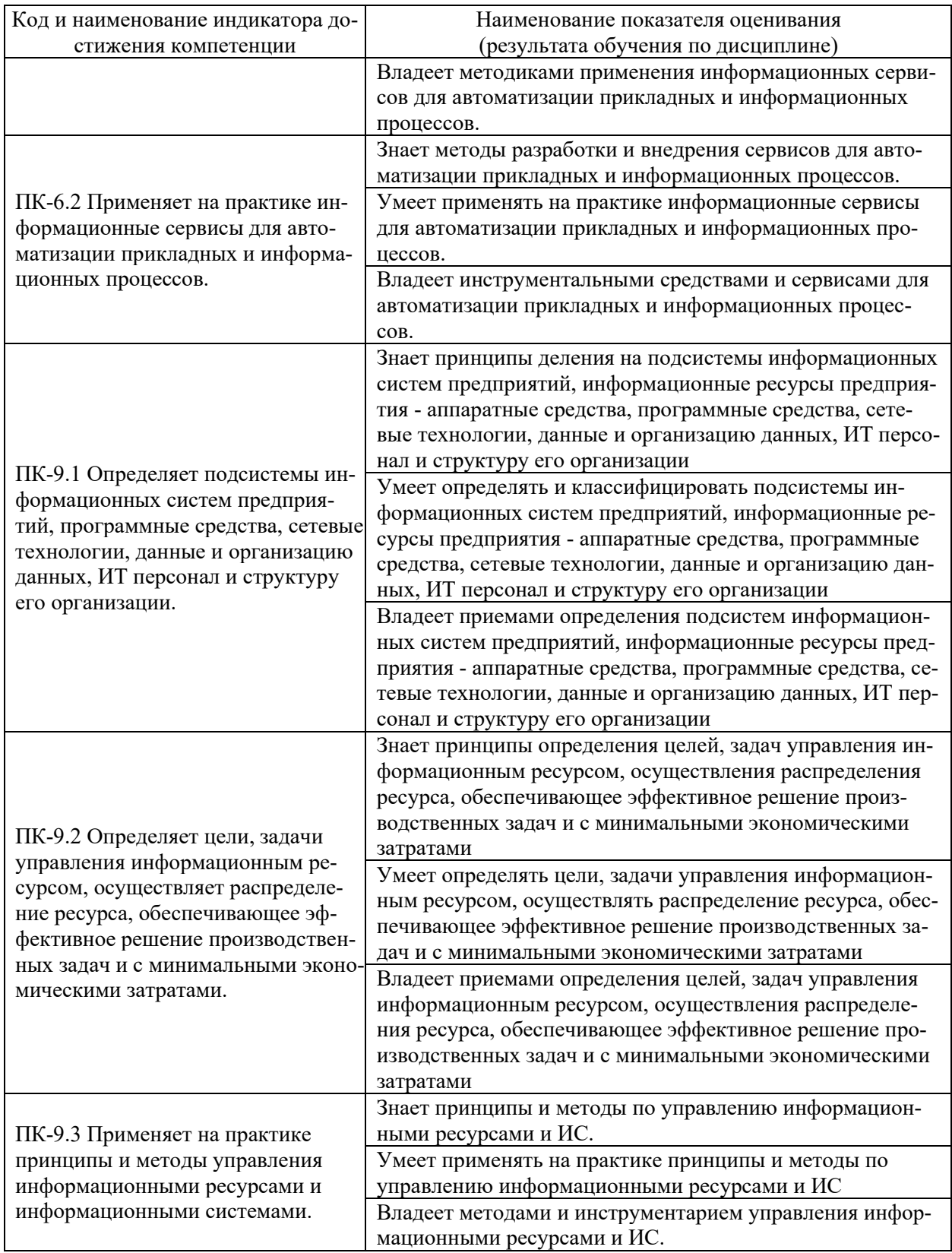

# **2. ТРУДОЁМКОСТЬ ДИСЦИПЛИНЫ И ВИДОВ УЧЕБНЫХ ЗАНЯТИЙ ПО ДИСЦИПЛИНЕ**

Общая трудоемкость дисциплины составляет 5 зачётных единиц (180 академических часов).

#### (1 зачетная единица соответствует 36 академическим часам)

# Видами учебных занятий и работы обучающегося по дисциплине могут являться:

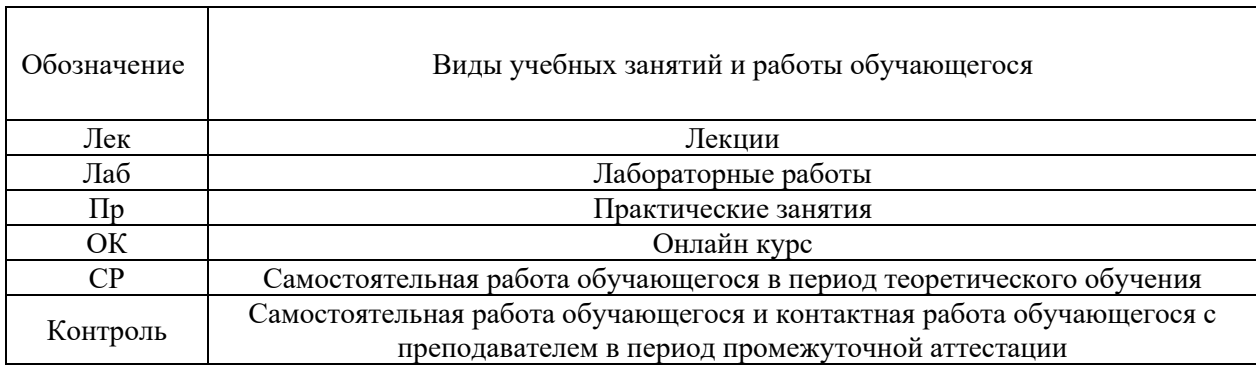

#### Структура дисциплины:

Форма обучения – очная.

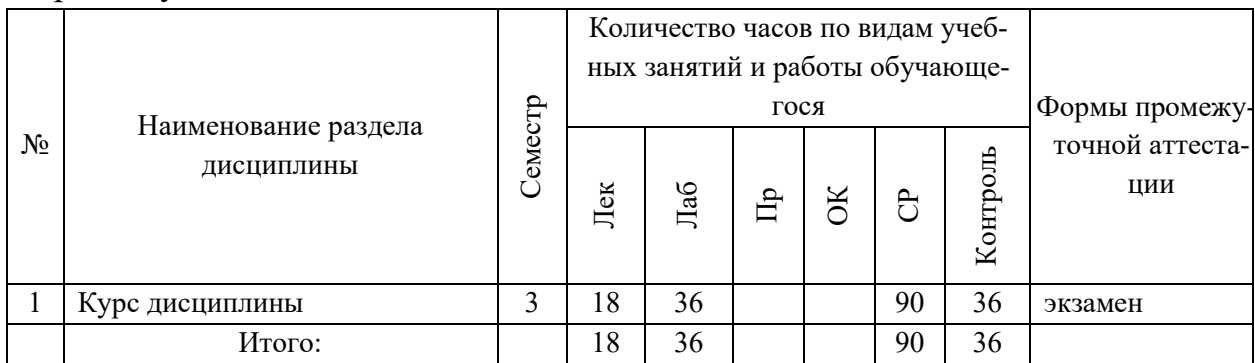

# **3. СТРУКТУРА И СОДЕРЖАНИЕ ТЕОРЕТИЧЕСКОЙ ЧАСТИ КУРСА**

# **ЛЕКЦИИ (18 час.)**

# **Раздел I. Администрирование пользовательских систем (6 час.) Тема 1. Общие требования к администрированию (2 час.).**

Функции, процедуры и службы администрирования; объекты администрирования; программная структура; методы администрирования. Службы управления конфигурацией, контролем характеристик, ошибочными ситуациями, учетам и безопасностью; службы управления общего пользования; информационные службы; интеллектуальные службы; службы регистрации, сбора и обработки информации; службы планирования и развития; эксплуатация и сопровождение информационных систем; инсталляция ИС.

#### **Тема 2. Управление средствами вычислительной техники (4 час.).**

Управление средствами вычислительной техники. Структура автоматизированного управления средствами вычислительной техники. Автоматический учет средств вычислительной техники. Диагностика (аудит) характеристик компьютеров. Сбор характеристик компьютеров. Хранение характеристик компьютеров. Анализ, планирование и прогнозирование показателей по эксплуатации средств вычислительной техники. Система поддержки принятия решений по эксплуатации корпоративных средств вычислительной техники. Мониторинг автоматизированной системы. Планирование развития автоматизированной системы.

# **Раздел II. Администрирование серверных систем (6 час.) Тема 3. Обслуживание серверных систем (2 час.).**

Обеспечение целостности и доступности информационных сервисов. Повседневные процедуры для снятия резервных копий с данных, регистрации событий и сбоев, а также для слежения за средой, в которой функционирует оборудование. Резервное копирование данных. Журналы регистрации событий. Регистрация сбоев. Слежение за окружающей средой. Сетевое администрирование. Средства управления безопасностью сетей. Оперирование с носителями информации и их защита. Управление съемными компьютерными носителями информации. Процедуры оперирования с данными. Защита системной документации. Удаление носителей данных.

#### **Тема 4. Настройка сетевых служб (4 час.).**

Предотвращение потерь, модификации и несанкционированного использования данных. Соглашения об обмене данными и программами. Защита носителей информации во время транспортировки. Защита электронного обмена данными. Защита электронной почты. Защита систем электронного офиса. Настройка почтовых систем, настройка веб-серверов, настройка удаленного доступа.

# **Раздел III. Виртуализация информационных систем. Микрокомпьютерные платформы (6 час.)**

**Тема 5. Виртуализация рабочих станций. Виртуализация серверов (4 час.).** 

Основные задачи и проблемы виртуализации рабочих мест. Виртуализация приложений. Виртуализация ОС. Основы настройки виртуальных рабочих станций на VMWare workstation. Вопросы производительности, совместимости ПО, оборудования с виртуальной средой. Перенос ОС с физической машины на виртуальную. Совместимость оборудования и ПО. Построение виртуальных сетей. Виртуализация ОС семейства Windows, на примере Windows 7. Виртуализация ОС семейства Linux на примере Ubuntu desktop.

Понятие инфраструктуры. Аппаратные требования для виртуализации серверов. Принципы распределения ресурсов. Развертывание инфраструктуры на физической платформе. Установка ОС семейства Windows на инфраструктуру VMWare ESXi 5.5 Установка ОС семейства Linux на инфраструктуру VMWare ESXi 5.5. Перенос виртуальных рабочих станций на инфраструктуру, технология V2V. Виртуализация физических серверов, технология P2V. Совместимость оборудования и ПО с инфраструктурой.

## **Тема 6. Аппаратные средства микрокомпьютерных систем. Информационные системы на микрокомпьютерных платформах (2 час.).**

Назначение, область применения, особенности микрокомпьютерных систем. Архитектура микрокомпьютерных систем. Процессоры, память, периферия. Операционные системы и загрузочный микрокод микрокомпьютерных платформ. Программирование микрокомпьютерных систем. Создание информационных систем на микрокомпьютерных платформах.

# **4. СТРУКТУРА И СОДЕРЖАНИЕ ПРАКТИЧЕСКОЙ ЧАСТИ КУРСА**

## **ЛАБОРАТОРНЫЕ РАБОТЫ (36 час.)**

**ЛАБОРАТОРНАЯ РАБОТА 1.** Установка Windows, интеграция обновлений, автоматическая установка Windows (6 час.).

**ЛАБОРАТОРНАЯ РАБОТА 2.** Автоматическая установка Windows с дополнительными драйверами и программами (4 час.).

**ЛАБОРАТОРНАЯ РАБОТА 3.** Сетевая установка ОС Windows (6 час.). **ЛАБОРАТОРНАЯ РАБОТА 4.** Тонкие клиенты (4 час.). **ЛАБОРАТОРНАЯ РАБОТА 5.** Маршрутизация (4 час.). **ЛАБОРАТОРНАЯ РАБОТА 6.** Профили пользователей (4 час.). **ЛАБОРАТОРНАЯ РАБОТА 7.** Безопасность и сценарии (4 час.). **ЛАБОРАТОРНАЯ РАБОТА 8.** Настройка сервера (4 час.).

# **5. СТРУКТУРА, СОДЕРЖАНИЕ, УЧЕБНО-МЕТОДИЧЕСКОЕ ОБЕСПЕЧЕНИЕ САМОСТОЯТЕЛЬНОЙ РАБОТЫ ОБУЧАЮЩИХСЯ**

**(***и Онлайн курса при наличии***) Рекомендации по самостоятельной работе студентов**

#### **План-график выполнения самостоятельной работы по дисциплине**

План-график представляется студенту на начало соответствующего семестра в виде рейтинг-плана изучения дисциплины в семестре, где приведены контрольные мероприятия по видам самостоятельной работы, а также сроки их выполнения и схемы бального оценивания.

# **Задания для самостоятельной работы по темам теоретической части курса**

1. Работа с литературой и источниками Интернет в соответствии с рекомендациями в РПД и заданиями практической части (Научная библиотека ДВФУ, электронные библиотечные системы (ЭБС) ДВФУ, Интернет).

- 2. Подготовка и защита творческих заданий.
- 3. Проработка вопросов для докладов.

### **Задания для самостоятельной работы по практической части курса**

1. Работа с литературой и источниками Интернет в соответствии с рекомендациями в РПД и заданиями практической части (Научная библиотека ДВФУ, электронные библиотечные системы (ЭБС) ДВФУ, Интернет).

2. Подготовка и защита отчетов по лабораторным работам в соответствии с их программами.

#### **Задания для самостоятельной работы при подготовке к экзамену**

1. Проработка вопросов теоретической части в соответствии с РПД и перечнем вопросов к экзамену.

2. Проработка вопросов практической части в соответствии с РПД и перечнем заданий к экзамену.

# **6. КОНТРОЛЬ ДОСТИЖЕНИЯ ЦЕЛЕЙ КУРСА**

Типовые контрольные задания, методические материалы, определяющие процедуры оценивания знаний, умений и навыков и (или) опыта деятельности, а также критерии и показатели, необходимые для оценки знаний, умений, навыков и характеризующие результаты обучения, представлены *в разделе 10* настоящей РПД.

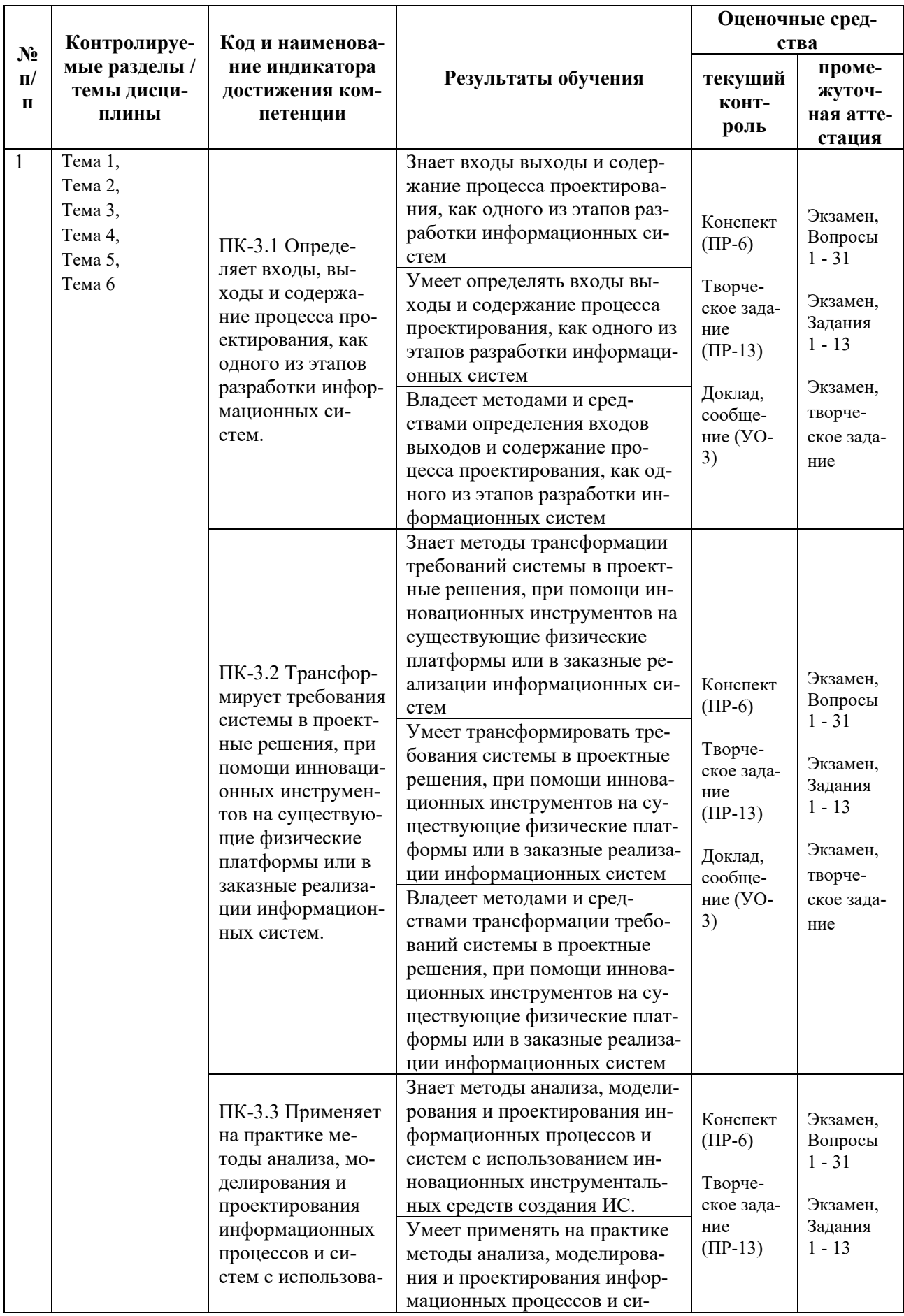

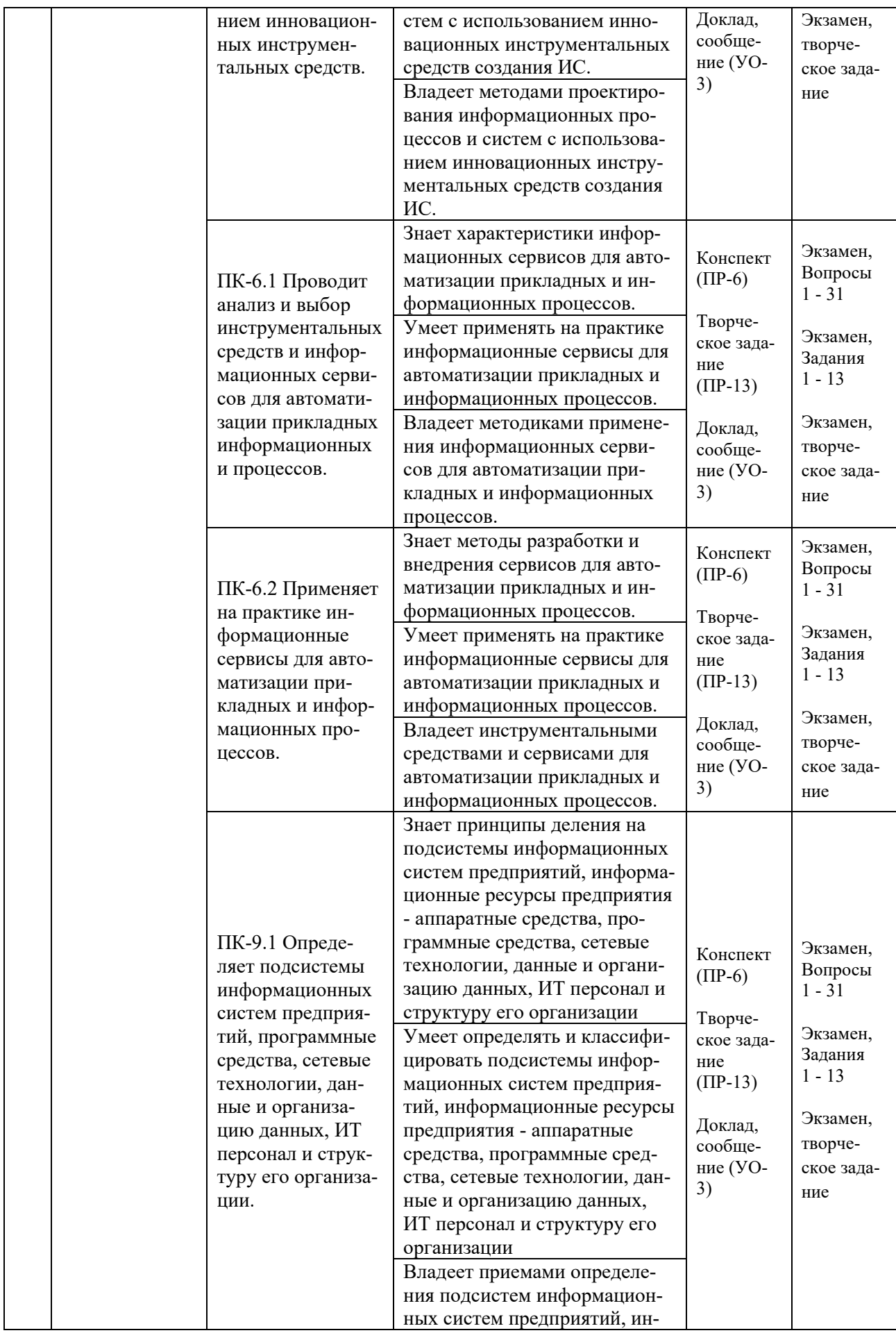

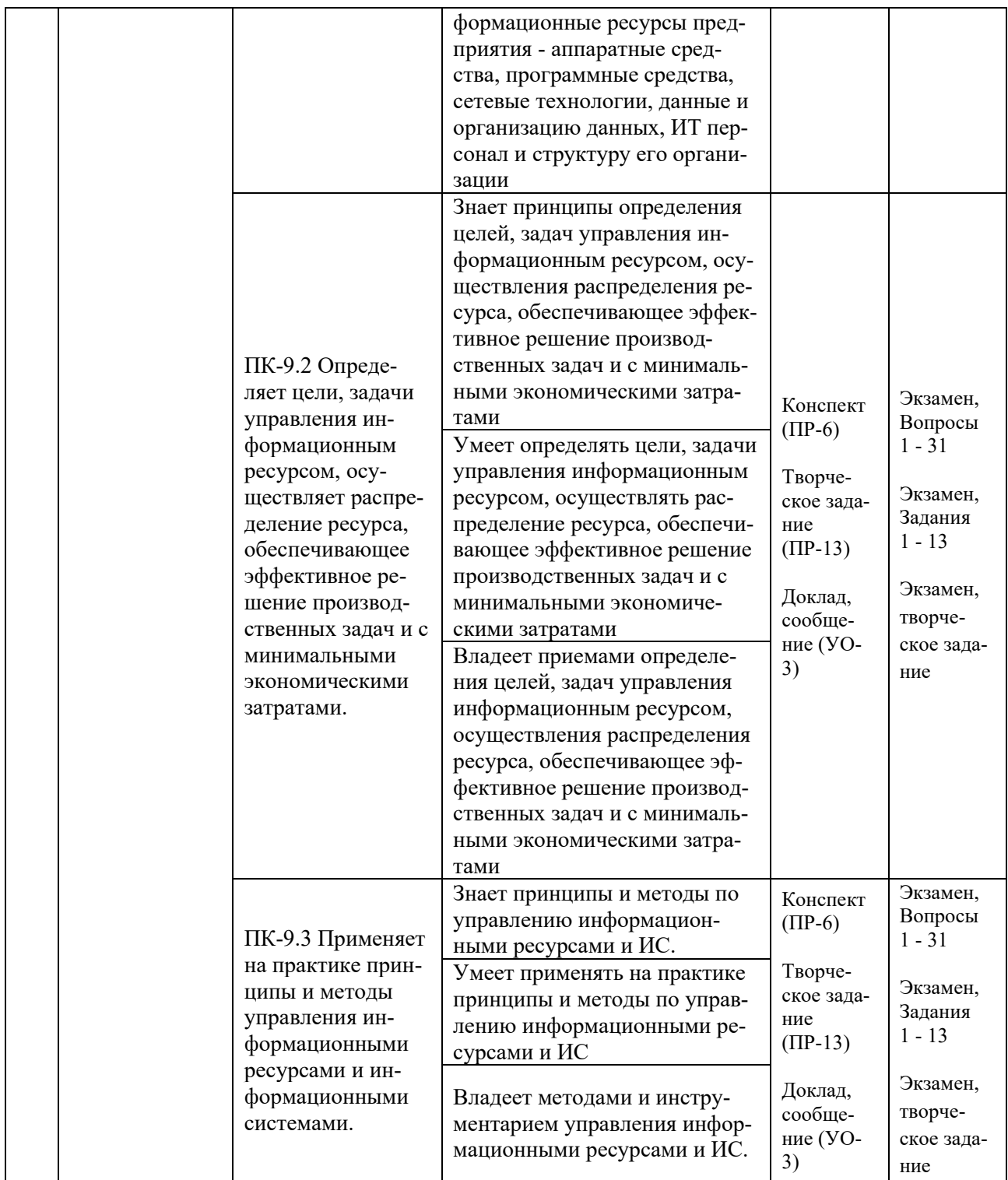

# **7. СПИСОК УЧЕБНОЙ ЛИТЕРАТУРЫ И ИНФОРМАЦИОННО-МЕТОДИЧЕСКОЕ ОБЕСПЕЧЕНИЕ ДИСЦИПЛИНЫ**

#### **Основная литература**

*(электронные и печатные издания)*

1. Абросимов Л.И. Базисные методы проектирования и анализа сетей ЭВМ : учебное пособие / Абросимов Л.И. — Москва : Логос, Университетская книга, 2016. — 248 c. — Текст : электронный // Электронно-библиотечная система IPR BOOKS. — <https://www.iprbookshop.ru/70687.html>

2. Альбекова З.М. Инфокоммуникационные системы и сети : учебное пособие (курс лекций) / Альбекова З.М. — Ставрополь : Северо-Кавказский федеральный университет, 2018. — 165 c. — Текст : электронный // Электронно-библиотечная система IPR BOOKS. <https://www.iprbookshop.ru/92548.html>

3. Власов Ю.В. Администрирование сетей на платформе MS Windows Server : учебное пособие / Власов Ю.В., Рицкова Т.И. — Москва : Интернет-Университет Информационных Технологий (ИНТУИТ), Ай Пи Ар Медиа, 2020. — 622 c. — Текст : электронный // Электронно-библиотечная система IPR BOOKS. — <https://www.iprbookshop.ru/97536.html>

4. Проскуряков А.В. Компьютерные сети. Основы построения компьютерных сетей и телекоммуникаций : учебное пособие / Проскуряков А.В. — Ростов-на-Дону, Таганрог : Издательство Южного федерального университета, 2018. — 201 c. — Текст : электронный // Электронно-библиотечная система IPR BOOKS. — <https://www.iprbookshop.ru/87719.html>

5. Семенов, А. А. Сетевые технологии и Интернет : учебное пособие / А. А. Семенов. — Санкт-Петербург : Санкт-Петербургский государственный архитектурно-строительный университет, ЭБС АСВ, 2017. — 148 c. — Текст : электронный // Электронно-библиотечная система IPR BOOKS. <http://www.iprbookshop.ru/66840.html>

#### **Дополнительная литература**

*(печатные и электронные издания)*

1. Зиангирова, Л. Ф. Сетевые технологии : учебно-методическое пособие / Л. Ф. Зиангирова. — Саратов : Вузовское образование, 2017. — 100 с. — Текст : электронный // Электронно-библиотечная система IPR BOOKS. <http://www.iprbookshop.ru/62065.html>

2. Михайлов, В. В. Администрирование информационных систем : учеб. пособие / В. В. Михайлов. — Белгород : Белгородский государственный технологический университет им. В. Г. Шухова, ЭБС АСВ, 2017. — 112

c. — Текст : электронный // Электронно-библиотечная система IPR BOOKS. — <http://www.iprbookshop.ru/80407.html>

3. Нестеров, С. А. Анализ и управление рисками в информационных системах на базе операционных систем Microsoft : учебное пособие / С. А. Нестеров. — 3-е изд. — Москва, Саратов : Интернет-Университет Информационных Технологий (ИНТУИТ), Ай Пи Ар Медиа, 2020. — 250 c. — Текст : электронный // Электронно-библиотечная система IPR BOOKS. <http://www.iprbookshop.ru/89416.html>

4. Нужнов, Е. В. Компьютерные сети. Часть 2. Технологии локальных и глобальных сетей : учебное пособие/ Нужнов Е.В. — Таганрог: Южный федеральный университет, 2015. — 176 с. — Текст : электронный // Электронно-библиотечная система IPR BOOKS. <http://www.iprbookshop.ru/78675.html>

5. Сафонов В.О. Основы современных операционных систем : учебное пособие / Сафонов В.О. — Москва : Интернет-Университет Информационных Технологий (ИНТУИТ), Ай Пи Ар Медиа, 2020. — 826 c. — Текст : электронный // Электронно-библиотечная система IPR BOOKS. <https://www.iprbookshop.ru/94855.html>

# **Перечень ресурсов информационно-телекоммуникационной сети «Интернет»**

1. Электронная библиотечная система «Университетская библиотека – online»: специализируется на учебных материалах для ВУЗов по научно-гуманитарной тематике, а также содержит материалы по точным и естественным наукам: <http://www.biblioclub.ru/>

2. Электронная библиотека online статей по информационным технологиям. Удобный поиск по разделам, отдельным темам: <http://www.citforum.ru/>

3. Интернет-библиотека образовательных изданий. Собраны электронные учебники, справочные и учебные пособия: <http://www.iqlib.ru/>

4. Портал Ассоциации Предприятий Компьютерных и Информационных Технологий (АКИТ): [http://www.apkit.ru](http://www.apkit.ru/)

5. Корпоративные информационные системы. - Портал «Корпоративный менеджмент». Библиотека управления, статьи и пособия: <http://www.cfin.ru/software/kis/>

# **Электронные библиотечные системы и библиотеки**

1. Научная библиотека ДВФУ (каталог): <http://lib.dvfu.ru:8080/search/query?theme=FEFU>

2. Электронная библиотечная система «Лань»: https://e.lanbook.com/

3. Электронная библиотечная система «Консультант студента»: [http://www.studentlibrary.ru](http://www.studentlibrary.ru/) 

- 4. Электронная библиотечная система «Юрайт»: http://www.urait.ru/ebs
- 5. Электронная библиотечная система «Znanium»: <http://znanium.com/>
- 6. Электронная библиотечная система IPRbooks:<http://iprbookshop.ru/>

# **Перечень информационных технологий и программного обеспечения**

# **Профессиональные базы данных и информационные справочные системы**

1. База данных Scopus: <http://www.scopus.com/home.url>

2. База данных Web of Science:<http://apps.webofknowledge.com/>

3. Научная электронная библиотека. Российский индекс научного цитирования (РИНЦ), платформа Elibrary: <http://www.elibrary.ru/>

4. Общероссийский математический портал Math-Net.Ru: [http://www.mathnet.ru](http://www.mathnet.ru/)

5. Электронная библиотека диссертаций Российской государственной библиотеки: <http://diss.rsl.ru/>

6. Электронная библиотека Европейского математического общества: <https://www.emis.de/>

7. Электронные базы данных EBSCO: <http://search.ebscohost.com/>

# **Перечень программного обеспечения:**

# **Лицензионное программное обеспечение:**

AutoCAD; Autodesk 3DS Max; Microsoft Visio; SPSS Statistics Premium Campus Edition; MathCad Education Universety Edition; Microsoft Office 365; Office Professional Plus 2019; Photoshop CC for teams All Apps AL; SolidWorks Campus 500; Windows Edu Per Device 10 Education; KOMPAS 3D; Microsoft Teams

#### **Свободно распространяемое программное обеспечение:**

Adobe Reader DC 2015.020 - пакет программ для просмотра электронных публикаций в в формате PDF: [http://wwwimages.adobe.com/content/dam/acom/en/legal/licenses](http://wwwimages.adobe.com/content/dam/acom/en/legal/licenses-terms/pdf/PlatformClients_PC_WWEULA-en_US-20150407_1357.pdf)[terms/pdf/PlatformClients\\_PC\\_WWEULA-en\\_US-20150407\\_1357.pdf](http://wwwimages.adobe.com/content/dam/acom/en/legal/licenses-terms/pdf/PlatformClients_PC_WWEULA-en_US-20150407_1357.pdf) ;

ArgoUML - программный инструмент моделирования UML: [http://argouml.tigris.org](http://argouml.tigris.org/) ;

Dia - пакет программ для создания диаграмм в виде блок-схем алгоритмов программ, древовидных схем, статических структур UML, баз данных, диаграмм сущность-связь и др. диаграмм: [https://portableapps.com/support/portable\\_app#using](https://portableapps.com/support/portable_app#using) ;

DiagramDesigner - пакет программ для создания потоковых диаграмм, диаграмм классов UML, иллюстраций и др. диаграмм: <https://www.fosshub.com/Diagram-Designer.html#clickToStartDownload>;

IrfanView - пакет программ для просмотра (воспроизведения) графических, видео- и аудиофайлов: <http://www.irfanview.com/eula.htm>;

LibreOffice - офисный пакет: <http://www.libreoffice.org/about-us/licenses/> ;

Maxima – система для работы с символьными и численными выражениями: <http://maxima.sourceforge.net/maximalist.html> ;

Project Libre - аналог программной системы управления проектами Microsoft Project для стационарного компьютера: https://континентсво[боды.рф:/офис/проекты/projectlibre](https://континентсвободы.рф/офис/проекты/projectlibre-система-управления-проектами.html)-система-управления-проектами.html ;

Python - система программирования - динамический интерактивный объектно-ориентированный язык программирования: <https://python.ru.uptodown.com/windows/download>;

Ramus Educational - пакет программ для разработки и моделирования бизнес-процессов в виде диаграмм IDEF0 и DFD: <https://www.obnovisoft.ru/ramus-educational>;

Scilab –система - язык программирования высокого уровня, рассчитанный на научные расчеты: <http://www.scilab.org/scilab/license>;

WhiteStarUML –программный инструмент моделирования UML, полученный из StarUML, совместимый с Windows 7-10: [https://github.com/StevenTCramer/WhiteStarUml/blob/master/staruml/deploy/Lice](https://github.com/StevenTCramer/WhiteStarUml/blob/master/staruml/deploy/License.txt/) [nse.txt/](https://github.com/StevenTCramer/WhiteStarUml/blob/master/staruml/deploy/License.txt/) ;

WinDjView – программа для просмотра электронных публикаций в формате DJV и DjVu: <https://windjview.sourceforge.io/ru/>.

# **8. МЕТОДИЧЕСКИЕ УКАЗАНИЯ ПО ОСВОЕНИЮ ДИСЦИПЛИНЫ**

#### **Освоение понятийного аппарата дисциплины**

Индивидуальная самостоятельная работа должна быть подчинена усвоению понятийного аппарата. Лучшему усвоению и пониманию дисциплины помогут различные энциклопедии, словари, справочники и другие материалы, указанные в списке литературы.

#### **Анализ сайтов по темам дисциплины в сети Интернет**

Ресурсы Интернет являются одним из альтернативных источников быстрого поиска требуемой информации. Их использование обязательно для получения основных и дополнительных сведений по изучаемым материалам.

#### **Рекомендации по работе с учебной и научной литературой**

Работа с учебной и научной литературой является важной формой самостоятельной работы и необходима при подготовке к устному опросу на занятиях, к контрольным работам, при написании эссе (реферата) и подготовке к зачету (экзамену).

Работу с литературой следует начинать с анализа рабочей программы дисциплины (РПД), в которой представлены основная и дополнительная литература, учебно-методические пособия, необходимые для изучения дисциплины и работы на практических занятиях.

В процессе работы с литературой студент может:

- делать краткие записи в виде конспектов;

- делать записи по ходу чтения в виде простого или развернутого плана;

- составлять тезисы (концентрированное изложение основных положений прочитанного материала);

- записывать цитаты (краткое точное изложение основных мыслей автора);

- готовить аннотации (краткое обобщение основных вопросов работы).

Рекомендуется использовать различные возможности работы с литературой: фонды научной библиотеки ДВФУ (<http://www.dvfu.ru/library/>) и других ведущих вузов страны, а также доступных для использования научнобиблиотечных систем, например, электронные библиотечные системы (ЭБС) такие, как например, ЭБС издательства "Лань" (<http://e.lanbook.com/>), ЭБС Znanium.com НИЦ "ИНФРА-М" (<http://znanium.com/>), ЭБС IPRbooks [\(http://iprbookshop.ru/\)](http://iprbookshop.ru/) и другие доступные ЭБС (https://www.dvfu.ru/library/electronic-resources/).

17

## Методические указания к подготовке отчетов по лабораторным работам

Отчеты по лабораторным работам представляются в электронной форме, подготовленные как текстовые документы в редакторе MSWord.

Отчет по работе должен быть обобщающим документом, включать всю информацию по выполнению заданий, в том числе, построенные диаграммы, таблицы, приложения, список литературы и (или) расчеты, сопровождая необходимыми пояснениями и иллюстрациями в виде схем, экранных форм («скриншотов») и т. д.

Структурно отчет по лабораторной работе, как текстовый документ. комплектуется по следующей схеме:

 $\checkmark$  Титульный лист – обязательная компонента отчета, первая страница отчета, по принятой для лабораторных работ форме (титульный лист отчета должен размещаться в общем файле, где представлен текст отчета);

 $\checkmark$  Исходные данные к выполнению заданий – обязательная компонента отчета, с новой страницы, содержат указание варианта, темы и т. д.);

 $\checkmark$  Основная часть - материалы выполнения заданий, разбивается по рубрикам, соответствующих заданиям работы, с иерархической структурой: разделы - подразделы - пункты - подпункты и т. д.

Рекомендуется в основной части отчета заголовки рубрик (подрубрик) формулировок заданий, форме отглагольных давать исходя из  $\mathbf{B}$ существительных;

 $\checkmark$  Выводы – обязательная компонента отчета, содержит обобщающие выводы по работе (какие задачи решены, оценка результатов, что освоено при выполнении работы);

√ Список литературы – обязательная компонента отчета, с новой страницы, содержит список источников, использованных при выполнении работы, включая электронные источники (список нумерованный,  $\mathbf{B}$ соответствии с правилами описания библиографии);

√ Приложения – необязательная компонента отчета, с новой страницы, содержит дополнительные материалы к основной части отчета.

#### Методические указания к подготовке презентации

Презентация используется для сопровождения (иллюстрации) устного доклада (выступления) на защите работы.

Поэтому, сначала необходимо подготовить текст выступления, имеющего три структурные части: введение, основную часть и заключение. Для этих частей разрабатываются слайды презентации:

- постановка и характеристика вопросов темы;

- определения;
- формулы (при необходимости);
- таблицы, схемы, диаграммы, рисунки;
- примеры;
- использованные источники и информационный ресурсы;
- выводы.

Комплект слайдов рекомендуется разрабатывать и сохранять в системе подготовки презентаций, например, Microsoft Power Point, в одном файле. Рекомендуемое количество слайдов в презентации по работе – в пределах  $10 - 12$ .

Для быстрой разработки комплекта слайдов рекомендуется применить вариант готовой формы слайда - стандартный шаблон, но без использования «усложненных» вариантов дизайна и спецэффектов.

# **9. МАТЕРИАЛЬНО-ТЕХНИЧЕСКОЕ ОБЕСПЕЧЕНИЕ ДИСЦИПЛИНЫ**

Учебные занятия по дисциплине могут проводиться в следующих помещениях, оснащенных соответствующим оборудованием и программным обеспечением, расположенных по адресу 690022, г. Владивосток, о. Русский, п. Аякс, 10:

Перечень материально-технического и программного обеспечения дисциплины приведен в таблице.

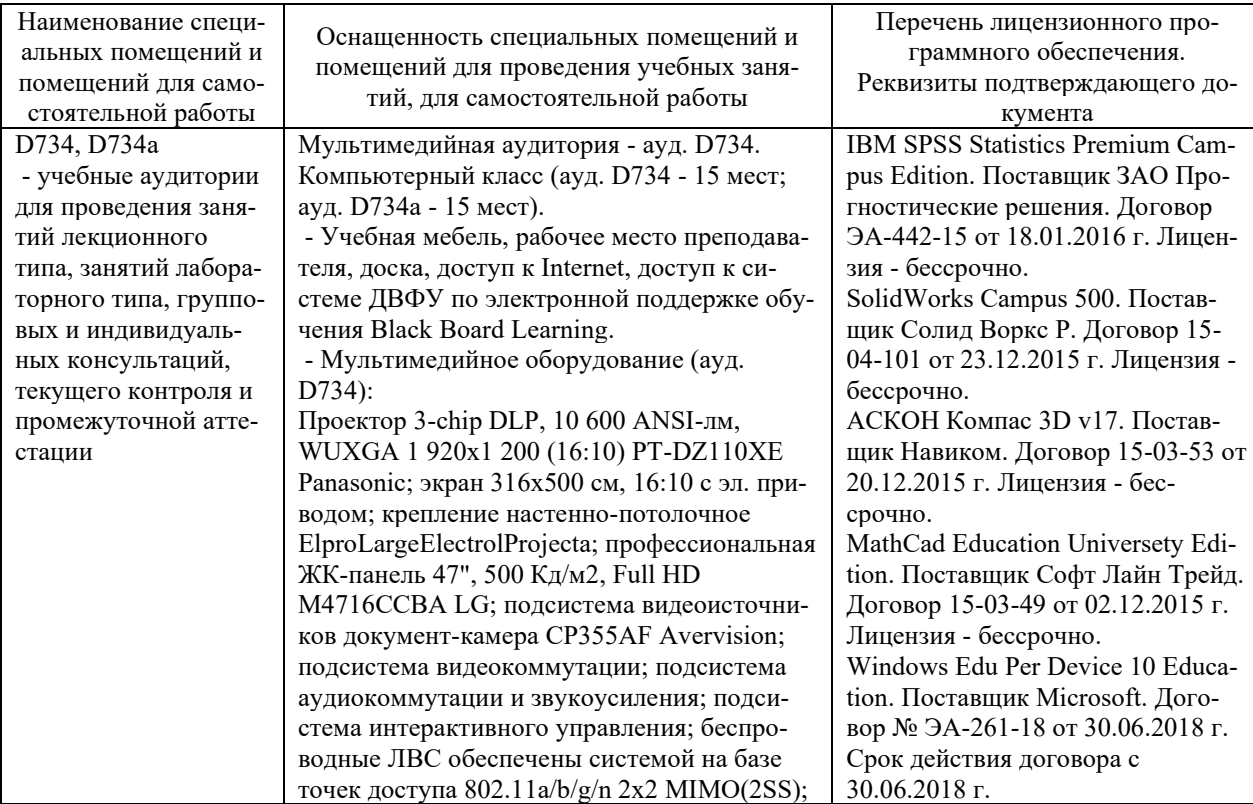

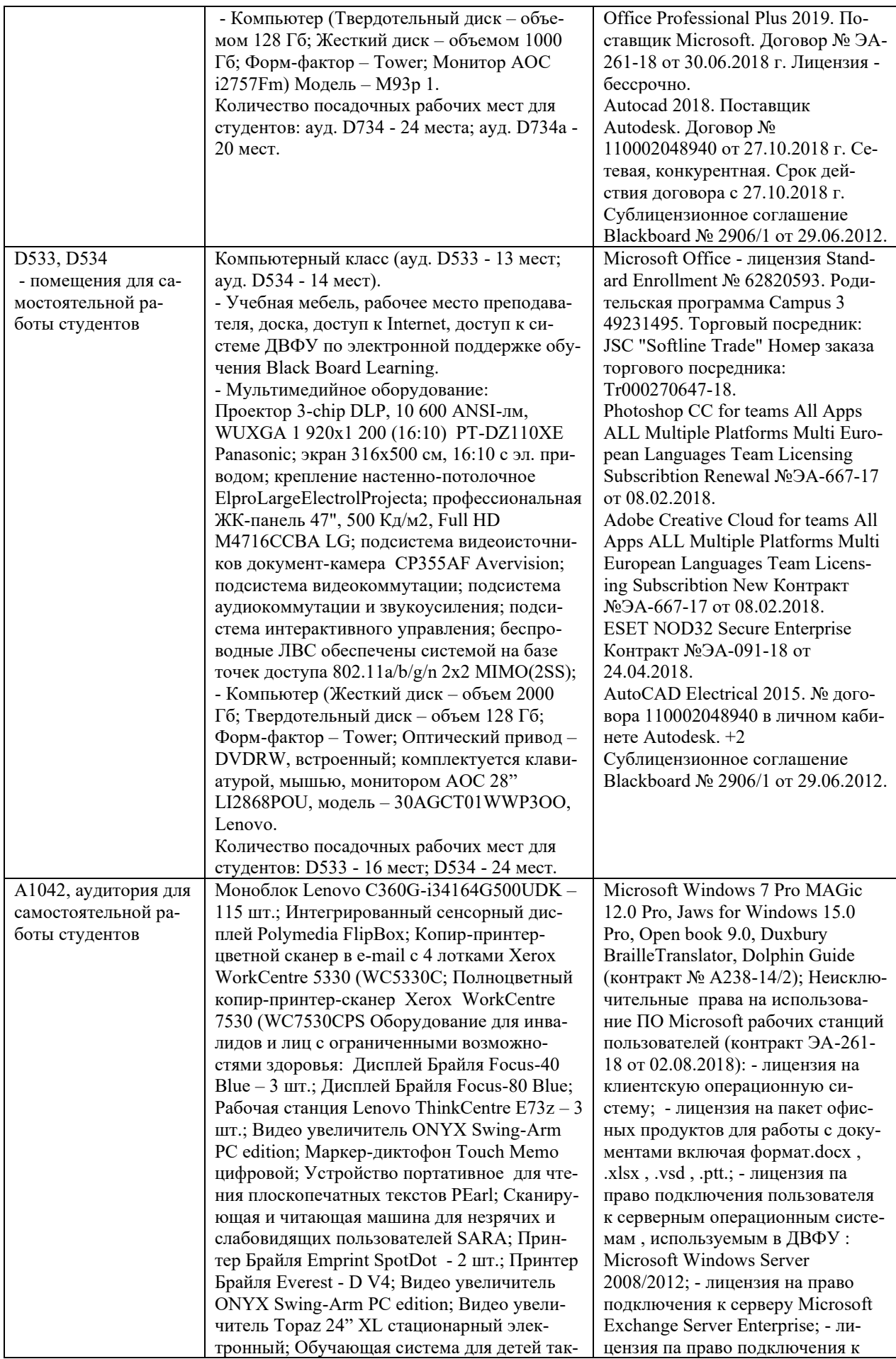

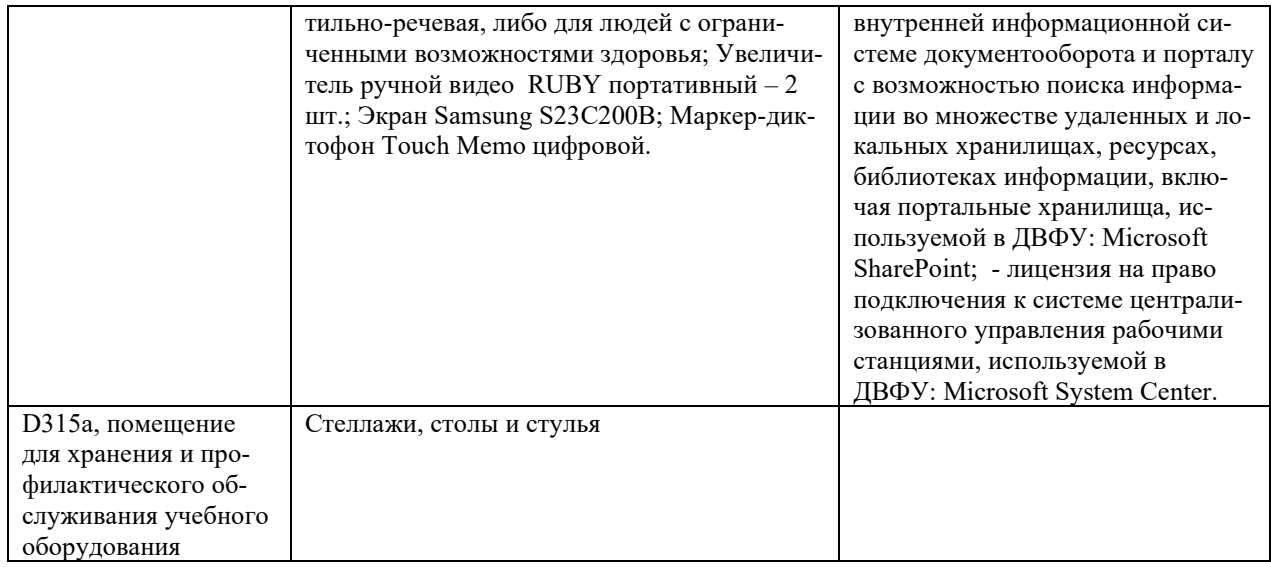

## 10. ФОНДЫ ОЦЕНОЧНЫХ СРЕДСТВ

## Перечень форм оценивания, применяемых на различных этапах формирования компетенций в ходе освоения дисциплины / модуля

На различных этапах формирования компетенций в ходе освоения дисциплины применяются формы оценивания и соответствующие им средства оценивания (см. в таблице раздела «6. Контроль достижения целей курса» по темам теоретической части курса):

- устное сообщение (доклад, УО-3);
- защита творческого задания (письменная работа, ПР-13).
- защита лабораторных работ (отчет по лабораторной работе, ПР-6);
- экзамен.

# Шкала оценивания каждой формы оценивания, с описанием индикаторов достижения освоения дисциплины, согласно заявленных компетенний

Описание индикаторов достижения освоения дисциплины, согласно заявленных компетенций, приведено в табл. раздела «6. Контроль достижения целей курса».

Шкалы оценивания каждой формы различаются для текущей и промежуточной аттестаций студентов.

#### **Оценочные средства для текущего контроля**

Текущая аттестация студентов по дисциплине проводится в форме контрольных мероприятий (устный опрос, защита лабораторных работ и творческого задания) по оцениванию фактических результатов обучения студентов осуществляется ведущим преподавателем.

### Устный опрос

Оценивание проводится по двухбалльной шкале: «зачтено», «незачтено».

Оценка «зачтено» выставляется, если демонстрируются знание основного и дополнительного материала (с незначительными ошибками).

Оценка «незачтено» выставляется, если выявляется отсутствие знаний материала или имеются грубые ошибки в изложении.

Защита лабораторных работ, творческого задания

Оценивание защиты лабораторной работы проводится при представлении отчета в электронном виде, по двухбалльной шкале: «зачтено», «незачтено».

Оценка «зачтено» выставляется студенту, если он представляет к защите отчет по лабораторной работе, удовлетворяющий требованиям по поставленным заданиям, по оформлению, демонстрирует владение методами и приемами теоретических и/или практических аспектов работы.

Оценка «незачтено» выставляется студенту, если он не владеет методами и приемами теоретических и/или практических аспектов работы, допускает существенные ошибки в работе, представляет отчет с существенными отклонениями от правил оформления письменных работ.

#### **Примеры типовых оценочных средств для текущего контроля**

#### Примеры заданий

- 1. Работа в малой группе по Лабораторной работе 4
	- a. Удаленная загрузка ОС DOS
	- b. Удаленная загрузка ОС Linux
	- c. Удаленная загрузка RDP клиента
- 2. Работа в малой группе по Лабораторной работе 5
	- a. Конфигурация сети с двумя шлюзами и тремя подсетями
	- b. Конфигурация сети с виртуальными частными сетями
- c. Конфигурация сети с фильтрацией пакетов на маршрутизаторе
- 3. Работа в малой группе по Лабораторной работе 8
	- a. Настройка почтового сервера с двумя доменами
	- b. Настройка веб сервера с доступом по паролю и ограничением по заданному MIME типу
	- c. Настройка терминального сервера с ограничением прав пользователей
- 4. Творческое задание
	- a. Разработка мультимедиа интерактивной части лабораторной работы по подразделу «ОС Линукс для веб-программиста»
	- b. Разработка мультимедиа интерактивной части лабораторной работы по подразделу «Wi-Fi сеть с ограниченным доступом и аудитом»
	- c. Разработка мультимедиа интерактивной части лабораторной работы по подразделу «Настройка микрокомпьютерной системы Raspberri Pi».

## **Оценочные средства для промежуточной аттестации**

Промежуточная аттестация по дисциплине проводится в виде экзамена, форма проведения - «устный опрос в форме ответов на вопросы», «практические задания по типам».

Порядок проведения зачета (экзамена), форма экзаменационного билета определены локальным нормативным актом ДВФУ «Положение о текущем контроле успеваемости, промежуточной аттестации обучающихся по образовательным программам высшего образования (бакалавриата, специалитета и магистратуры) в федеральном государственном автономном образовательном учреждении высшего образования «Дальневосточный федеральный университет».

В экзаменационный билет входят два вопроса и одно практическое задание (1-й вопрос – по темам 1–4, 2-й – по темам 5–6).

| Итоговая<br>оценка | Оценка<br>по 100-<br>балльной<br>шкале | Уровень<br>сформирован-<br>ности<br>компетенции | Критерии оценивания компетенции                                                                       |
|--------------------|----------------------------------------|-------------------------------------------------|----------------------------------------------------------------------------------------------------|
| Отлично            | 80-100                                 | повышенный                                      | Обучающийся в полной мере владеет теоретическими<br>основами дисциплины и научной терминологией, гра- |

**Критерии выставления оценки в ведомость на экзамене**

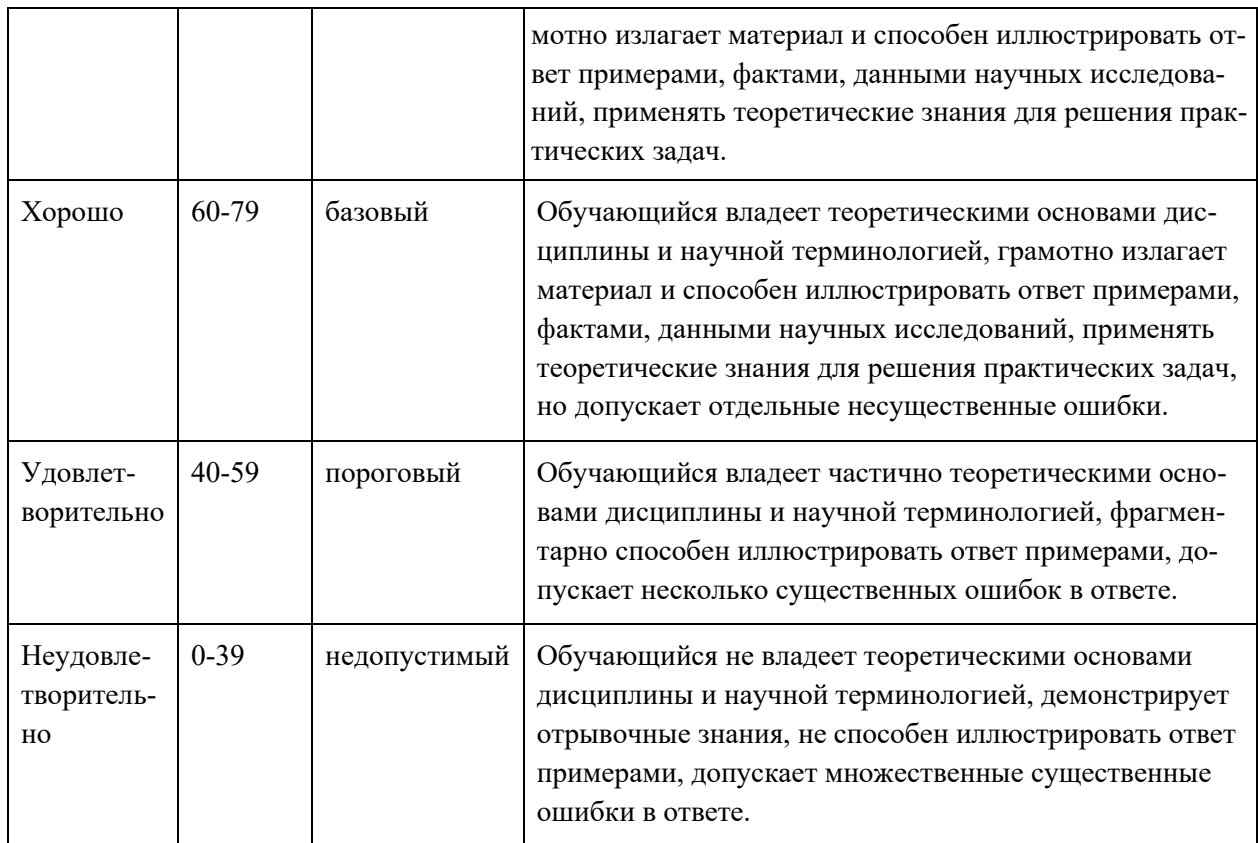

Оценка «удовлетворительно» ставится студенту, который допускал просчеты и ошибки в работе, не полностью раскрыл заявленную тему, делал поверхностные выводы, слабо продемонстрировал аналитические способности и навыки работы с теоретическими источниками.

Оценка «неудовлетворительно» ставится студенту, который не выполнил курсовой проект, либо выполнил с грубыми нарушениями требований, не раскрыл заявленную тему, не выполнил практической части работы.

# **Примеры типовых оценочных средств для промежуточной аттестации**

#### Вопросы к экзамену

- 1. Операционные процедуры и обязанности.
- 2. Документированные операционные процедуры.
- 3. Процедуры реагирования на события.
- 4. Разделение обязанностей.
- 5. Разделение программных средств разработки и рабочих программ.
- 6. Работа со сторонними организациями.
- 7. Планирование систем и их приемка.
- 8. Планирование нагрузки.
- 9. Приемка систем.
- 10. Планирование перехода на аварийный режим.
- 11. Управление процессом внесения изменений в рабочие системы.
- 12. Защита от вредоносного программного обеспечения.
- 13. Средства защиты от вирусов.
- 14. Обслуживание систем.
- 15. Резервное копирование данных.
- 16. Журналы регистрации событий.
- 17. Регистрация сбоев.
- 18. Слежение за окружающей средой.
- 19. Сетевое администрирование.
- 20. Средства управления безопасностью сетей.
- 21. Оперирование с носителями информации и их защита.
- 22. Управление съемными компьютерными носителями информации.
- 23. Процедуры оперирования с данными.
- 24. Защита системной документации.
- 25. Удаление носителей данных.
- 26. Обмен данными и программами.
- 27. Соглашения об обмене данными и программами.
- 28. Защита носителей информации во время транспортировки.
- 29. Защита электронного обмена данными.
- 30. Защита электронной почты.
- 31. Защита систем электронного офиса.

# Примеры заданий к экзамену

- 1. Создайте файл ответов с максимальным уровнем автоматизации для установки ОС Windows 7 и продемонстрируйте его работу
- 2. Создайте файл ответов «только чтение» для установки ОС Windows 7 и продемонстрируйте его работу
- 3. Создайте дистрибутив для автоматической установки Windows 7 с дополнительными программами (WinRar и Acrobat Reader). Продемонстрируйте установку.
- 4. Создайте дистрибутив для автоматической установки Windows XP с дополнительными драйверами. Продемонстрируйте установку.
- 5. Используя протокол удаленной загрузки (РХЕ) загрузите на компьютер по сети образ ОС DOS со строенными тестовыми утилитами и файловым менеджером.
- 6. Используя терминальный клиент (wtware) подключитесь к терминаль-**HOMY серверу MS Windows**
- 7. Создайте перемещаемый профиль пользователя на локальном компьютере под управлением ОС Windows 7
- 8. Используя утилиту WMIC создайте командный файл для получения информации о видеосистеме компьютера под управлением OS Windows 7. Информацию вывести в текстовый файл (\*.txt)
- 9. Используя утилиту WMIC создайте скрипт (\*.vbs) для получения информации о процессоре и параллельных портах компьютера под управлением OS Windows 7.
- 10. Используя ОС Windows Server 2012 настройте автоматическое обновление с ресурса http://wsus.dvgu.ru:8530 продемонстрируйте работу обновлений.
- 11. Используя ОС Windows Server 2003 создайте нового пользователя и дискету восстановления пароля для созданного пользователя. Продемонстрируйте работу дискеты.
- 12. Используя ОС Windows Server 2012 добавьте в систему новый жесткий диск и создайте клон системы (полный), на новый диск создайте полный бэкап системы. Продемонстрируйте работу бэкапа
- 13. Используя ОС Windows Server 2012 установите сервер веб-приложений и почтовый сервера (SMTP/POP3). Продемонстрируйте их работу. Тип 3. Построить пример информационной модели предприятия.

# **Заключение работодателя на ФОС (ОМ)**